SΛVVAS

#### **Program Overview**

Algebra 1, Geometry, & Algebra 2

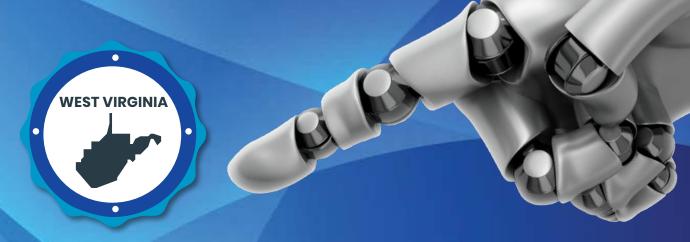

# envision A G A

**West Virginia** 

Kids See the Math. Teachers See Results.

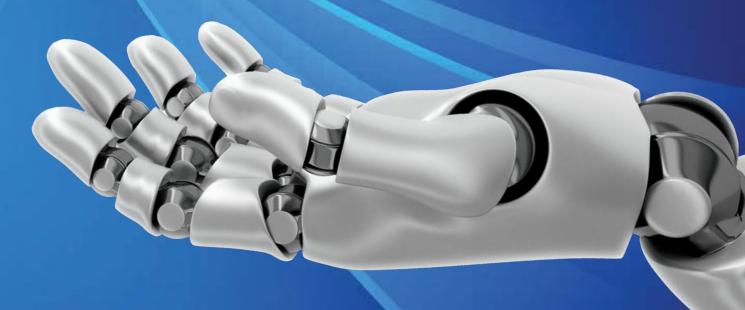

## Made for West Virginia!

enVision® A/G/A West Virginia is designed to grow with you and can be taught completely digitally, in print, or anywhere in between.

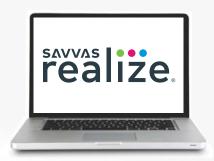

#### West Virginia Digital Courseware on Savvas Realize°

All enVision A|G|A West Virginia resources are available on SavvasRealize.com. Easy-to-navigate content aligns to the West Virginia College- and Career-Readiness Standards for Mathematics and is fully customizable. Now integrates with Schoology\*, Canvas\* and Google™ Learning Management Systems.

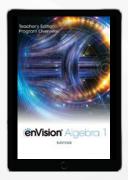

## West Virginia Teacher Resources

(Online)
Explore Lesson and Topic
structure, differentiation,
components, and West
Virginia Table of Contents and
Correlations online.

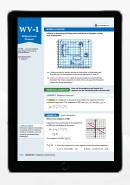

## West Virginia Student Lessons

(Online)

The West Virginia Student Lessons ensure precise coverage of the WVCCR Standards for Mathematics. The lessons can be found in the digital West Virginia Table of Contents.

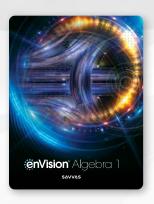

#### **Student Edition**

Available in print and digitally at point of use through the Interactive Student Edition: Realize Reader<sup>TM</sup>.

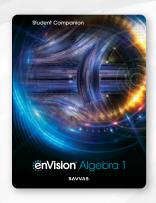

#### **Student Companion**

Consumable student worktext increases in-class engagement as students explain their thinking and solve problems.

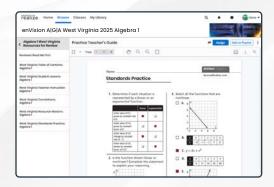

#### **West Virginia Standards Practice**

The Savvas Realize\* Digital Courseware provides high school mathematics skills practice aligned to both West Virginia and SAT\* standards, to get students ready for state and national assessments.

#### The Savvas Realize® Learning Management System offers

a full suite of personalized teaching and learning tools to help students master content skills and standards. The WV Realize courseware includes WV Standards, WV correlations, WV Table of Contents, as well as WV specific lessons.

#### Robust Math Tools Powered by Desmos™

include a graphing calculator, scientific calculator, and geometry tools.

#### Author Professional Development Videos

provide practical tips on implementing the program in a high school math classroom.

#### **Classroom Videos**

show a classroom in action. Interviews with the teacher cover planning and reflection.

#### **Skills Review & Practice**

Skills-based scaffolded instruction can be used as intervention, practice, and/or review of critical prerequisite concepts and skills. Over 300 new assets!

#### successmaker

FOUNDATIONS OF HIGH SCHOOL MATH

#### Successmaker® Foundations of High School Math

Personalized adaptive intervention for high school students who haven't yet mastered all the prerequisite skills necessary for success in early high school math.

## Mathematical Modeling in 3 Acts

videos accompany Mathematical Modeling in 3 Acts lessons.

#### enVision® STEM

**Projects** include videos and blackline masters.

#### **Interactive Digital**

Lessons are easily projected to bring concepts to life, available online and offline.

#### **Additional Examples**

help students in need of more instruction.

#### **Enrichment Examples**

extend the learning and enhance student understanding in Algebra 2.

#### **Family Engagement**

Easily-accessible resources provide families with Topic and lesson support, including video tutorials and key vocabulary review.

## Ready-Made Presentation Slides

for every lesson make presenting in class quick and easy.

#### Ready-to-Go, Easily Customizable and Auto-Scored MathXL° for School Assignments

support daily practice, mixed review, remediation, additional practice, and enrichment.

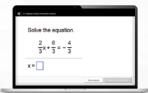

## SAVVY

#### Savvy™ Adaptive Practice

- Personalized practice in real-time, focusing on key concepts in lessons.
- A brand new, transparent engine, informing students when and why they are receiving specific practice items or instructional support resources.
- Students dial back into prerequisite concepts or accelerate forward as they practice.
- Automatically adjusts to student performance and intervenes with instructional support as needed.

## Virtual Nerd\* Tutorial Videos act as a 24/7 personal tutor with closed

personal tutor with close captioning in English and Spanish.

#### Editable Teacher Resource Masters

for vocabulary support, remediation, additional practice, enrichment, assessments, and more!

## **Ready-Made, Auto-Scored Assessments** provide auto-assigned remediation.

#### Technology-Enhanced

**Items** throughout the program prepare students for standardized testing.

#### **Wealth of Reporting**

**Options** include Scores and Progress.

#### **Answers and Solutions**

web application provides answers and solutions to lesson exercises.

#### examview

**ExamView**\* test generator includes test banks with thousands of additional questions.

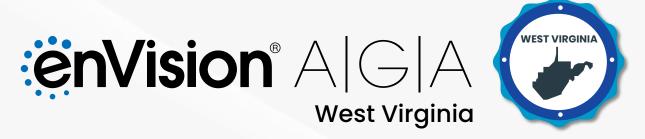

Developed just for you, the new *enVision® A|G|A West Virginia* © 2025 helps you teach with confidence and engage your students.

### Kids See the Math. Teachers See Results.

Made for Blended, Print, or Digital Delivery

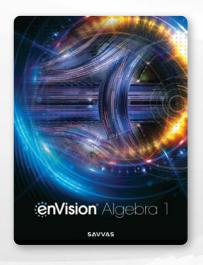

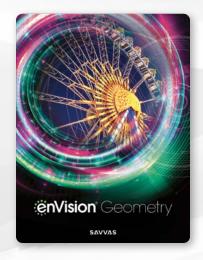

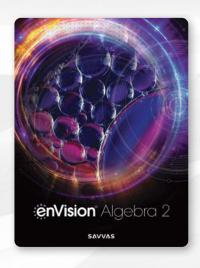

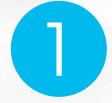

#### **Student Centered**

ALL students are invited to engage in meaningful mathematics.

2

## Intentionally Designed

The pedagogical approach and flexible resources necessary to support in-person and digital learning.

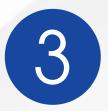

#### Informed Instruction

Identify, adapt, and share with built-in program teacher support.

## Encourage Real Connections

Foster an environment to promote learning with content that engages West Virginia students.

#### enVision® STEM Projects

enVision STEM projects encourage all students to apply mathematics to real-world contexts and make cross-discipline connections. The projects fuel discussions, group work, and inclusive STEM practices for all learners.

· Value diverse ideas and solutions

· Address real-life settings

· Promote STEM for all

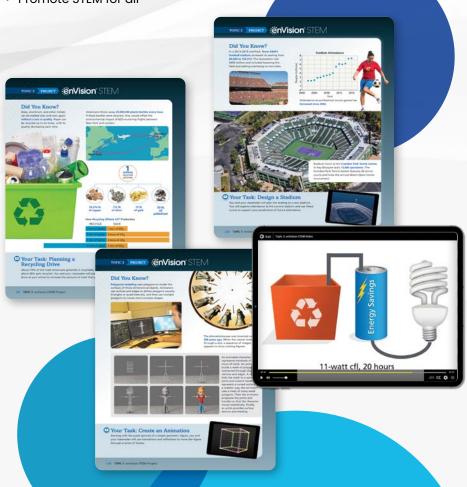

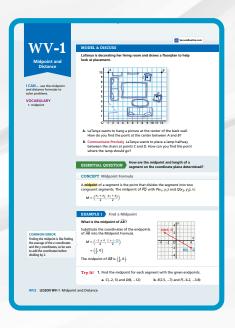

## West Virginia Student Lessons

The West Virginia Student
Lessons ensure precise coverage
of the WVCCR Standards for
Mathematics. The lessons can
be found in the digital West
Virginia Table of Contents.

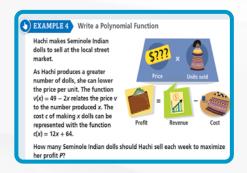

#### **Varied Contexts**

Opportunities to reflect students' lives and experiences are embedded throughout problem-based learning, examples, and exercises.

## See What They Can Do

Mathematical thinking and reasoning is an integral part of developing conceptual understanding. Mathematical Modeling in 3 Acts builds students' confidence to think mathematically and solve problems on their own.

#### **Mathematical Modeling in 3 Acts**

Students are encouraged to be problem posers and problem solvers. Engaging videos are available on SavvasRealize.com.

#### **ACT 1: THE HOOK**

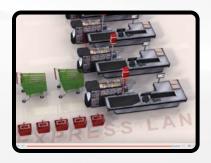

A video or photo hooks students with the task and provokes questions.

#### **ACT 2: THE MODEL**

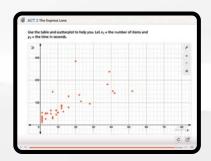

Students develop mathematical models to arrive at a solution that makes sense to them.

#### **ACT 3: THE RESOLUTION**

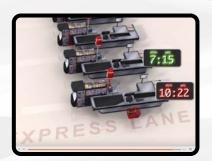

Visuals help students explain differences between their own conjectures and a possible solution.

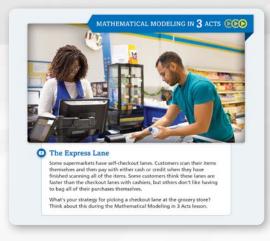

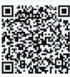

Launch Mathematical Modeling in 3 Acts videos from the student page with embedded QR codes.

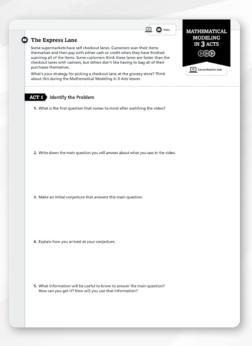

#### Focus on Mathematical Modeling

- Mathematical Modeling in 3 Acts Preview poses mathematical questions and generates interest.
- Mathematical Modeling in 3 Acts Student Pages organize students' thinking to actively develop a model.

## Prepare Students for Success

Flexible student learning materials ensure that no matter the delivery, enVision® A/G/A West Virginia will meet each student's needs. Students will build success and college preparedness with engaging and meaningful math.

#### **Student Companion**

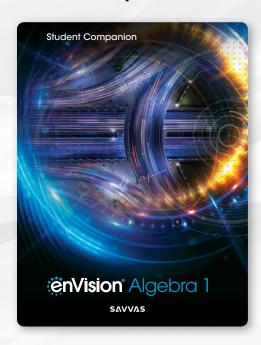

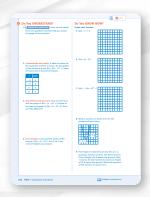

A write-in Student Companion actively engages students during class and at home.

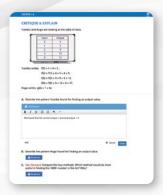

The Realize Reader™ Interactive
Student Edition includes dynamic
instructional content available
for offline or online use.

#### Individualized Learning Pathways

Based on results from the Topic Readiness Assessment, individual study plans are automatically created to fill in gaps on prerequisite knowledge and help students focus on specific areas to experience success.

#### **Individual Study Plans**

- · Available for every Topic
- Automatically prescribed digital intervention instruction and practice help students master prerequisite skills.
- Interactive instruction with explicit examples
- · Powerful learning aids in multiple modalities

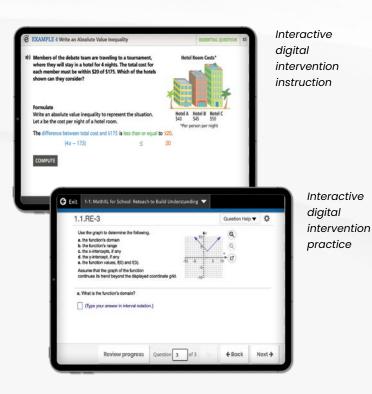

## I Can See Clearly Now!

Starting on a firm foundation of conceptual understanding, students can connect and apply math ideas in amazing ways.

## A simple lesson design provides a clear, intentional pathway.

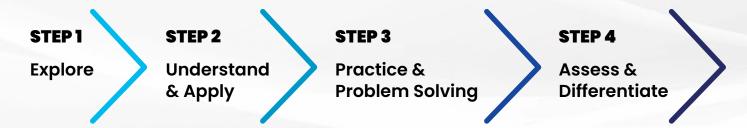

#### **STEP 1: EXPLORE**

Lesson-opening explorations foster the development of conceptual understanding through a problem-solving experience.

#### **Explore & Reason**

Students explore a mathematical concept and use reasoning to draw conclusions.

#### **Model & Discuss**

Students develop proficiency with the full modeling cycle by focusing deeply on aspects of the modeling cycle.

#### Critique & Explain

Students are required to construct mathematical arguments. They may also be asked to evaluate examples of mathematical reasoning and correct the reasoning if necessary.

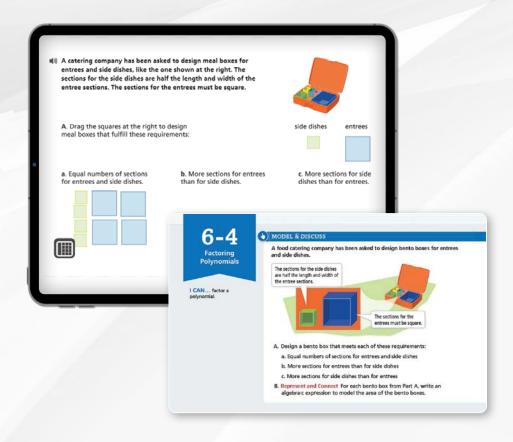

#### **STEP 2: UNDERSTAND & APPLY**

enVision\* A|G|A helps you teach mathematics through problem solving. Multiple examples support a balanced pedagogy: Conceptual Understanding, Proof, Skill, and Application.

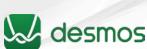

E EXPLORE & REASON (1) Draw a copy of ABCD on the grid in a different location v the same orientation, and label it ORST. A. On a sheet of paper, write instructions that describe how to move ABCD to the location of ■(I) B. Exchange instructions with a partner. Follow your partner's instructions to draw a third Construct Transfo shape EFGH. Compare your drawings. Do your drawings look the same? Explain. The concept summary provides multiple **Q** CONCEPT SUMMARY The Absolute Value Function C representations WORDS The graph of the absolute value function has a vertex, which re minimum value of the function. The axis of symmetry intersects and divides the graph into two sections that are images of each a reflection. The absolute value function changes from decreasi at the vertex. to consolidate student understanding.

Embedded
digital interactives
powered by Desmos™
help students make
graphical, numerical,
geometric, and algebraic
connections.

at the vertex. 
ALGEBRA f(x) = |x|GRAPH

The vertex is at (0,0).

The domain is  $\{x \mid x \text{ is a real number}\}$ .

The range is  $\{y \mid y \geq 0\}$ .

#### **Conceptual Understanding**

examples are designed to help students focus deeply on mathematical understanding of lesson content.

**Proof** examples require students to build, justify, and analyze formal and informal proofs in *enVision Geometry*.

Previously in this course, students:

- Create, graph, and transformed polynomial function.
- Identified the key features of the graph of a polynomial function.

In this lesson, students:

- Graph and transform the reciprocal function.
- Identify how the values of a, h, and k affect the key features of a transformation of the reciprocal function.

Later in this topic, students will:

 Extend their understanding of the reciprocal function and its transformations to create, graph, and transform rational functions.

**Skill** examples help students build fluency with the lesson content.

**Application** examples show students how the lesson's mathematical content can be applied to solve real-world problems.

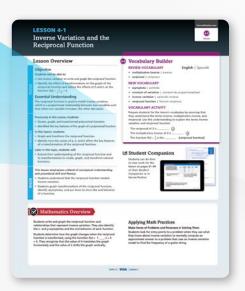

#### INTENTIONALLY DESIGNED

# Practice with a Purpose

Personalized and adaptive learning encourages students to build their mathematical understanding and demonstrate proficiency.

#### STEP 3: PRACTICE & PROBLEM SOLVING

enVision\* A|G|A features a uniquely balanced exercise set. Meet the rigor of standards with assessment practice in every lesson.

#### Understand

Develops conceptual understanding of lesson content by having students explain their reasoning, construct arguments, and analyze errors.

#### Apply •

Requires students to apply math to solve real-world problems.

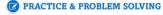

#### UNDERSTAND

- 10. Generalize How does changing the sign of the constant a from positive to negative affect the domain and range of f(x) = a|x|?
- 11. Communicate and Justify Compare and contrast the graph of f(x) = |x| and the graph of f(x) = x. How are they alike? How do they differ?
- 12. Error Analysis Describe and correct the error a student made in determining the relationship between the domain and range of f(x) = 10|x| and f(x) = |x|.

The domain of  $f(x)=10\,|x|$  is the same as the domain of f(x)=|x|. The range of  $f(x)=10\,|x|$  is 10 times the range of f(x)=|x|.

13. Higher Order Thinking For which values of a would the graph of f(x) = a|x| form a right

#### PRACTICE

Tell whether each point is on the graph of f(x) = |x|. If it is, give the coordinates of another point with the same y value. SEE EXAMPLE 1

16. (11, 11) 18. (0, 1) **17.** (-2.3, -2.3) **19.** (15. -15)

Describe the key features of each absolute value function. Identify the vertex, axis of symmetry, and the domain and range. SEE EXAMPLES 1 AND 2

x g(x)
-2 -6
-1 -3
0 0
1 -3

2 -6

Graph each function. What is the domain and range of each function? Describe the intervals over which each function is positive and over which it is negative.

**22.**  $g(x) = -\frac{1}{4}|x|$  **23.** h(x) = 3.5|x|

 $d(x) = \frac{1}{3} |x|$ 

arity walk. The graph

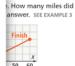

e rate of change over

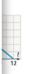

7 ≤ *t* ≤ 10

#### Assessment Practice

Includes:

**Practice** 

fluency with

lesson content.

**Builds** procedural

- Assessment Practice
- ACT°/SAT°
   Practice
- Performance
   Task

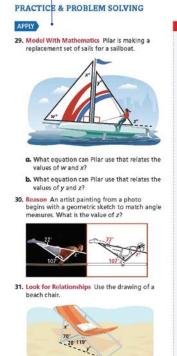

a. What is the value of x?

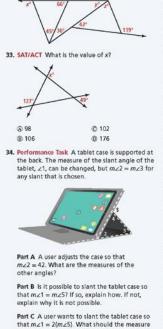

32. What are the values of x, y, and z?

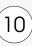

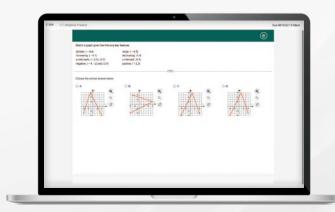

#### Savvy™ Adaptive Practice

- Personalized practice in real time focuses on key concepts for the lesson.
- A brand new, transparent engine informs students when and why they are receiving specific practice items or instructional support resources.
- Students dial back into prerequisite concepts or accelerate forward as they practice.

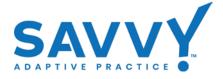

#### **STEP 4: ASSESS & DIFFERENTIATE**

Ensure content mastery through multiple daily formative assessments. The differentiation library has print and digital resources to meet the needs of a wide range of learners.

#### Virtual Nerd® Tutorial Videos

- Three different viewing windows let students review math concepts in the visual way that best helps them learn.
- Students can easily drill down to another video to review prerequisite content.
- Available with English and Spanish closed captioning!

## Robust Practice Powered by MathXL® for School

Embedded MathXL\* for School in Savvas Realize\* provides a seamless experience for students and teachers with instant feedback, powerful interactive learning aids, and auto-graded assignments on ONE platform.

- · Practice & Problem Solving
- Mixed Review
- Differentiated Learning for remediation, additional practice, and enrichment

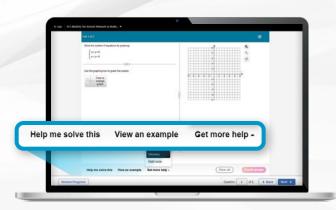

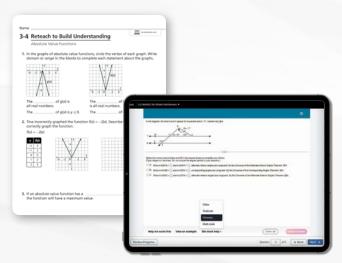

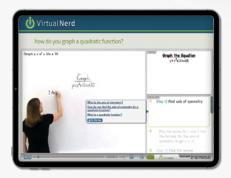

## Focus on Each Learner

Differentiation options encourage and challenge students of all learning levels.

enVision® A|G|A provides both a fully adaptive system for Response to Intervention and a library of resources to support a wide range of students.

## Give all students what they need for success. Lessons include:

#### **Reteach to Build Understanding:**

Guided reteaching offers a fresh approach. Stepped-out, scaffolded support solidifies understanding.

#### **Enrichment:**

Extends student thinking related to the lesson objective(s).

#### **Additional Practice:**

More lesson-level practice.

#### **Mathematical Literacy & Vocabulary:**

Scaffolded support helps students build vocabulary.

#### Virtual Nerd® Videos:

Video tutorials are available and can be easily accessed through QR codes in the Student Edition.

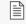

Available as an editable worksheet.

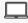

Available as a MathXL\* for School digital assignment.

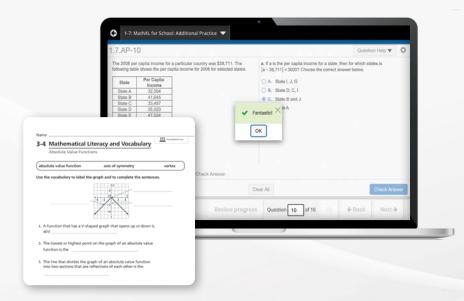

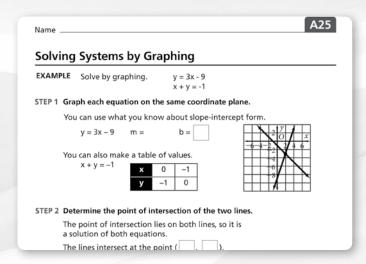

#### **Skills Review & Practice**

Scaffolded instruction that can be used for intervention, practice, and/or review of critical prerequisite concepts and skills.

#### **Additional Examples**

- Additional explicit instruction assists teachers in meeting their classroom needs.
- The "Try Another" feature, which algorithmically generates new problem statements, allows for endless classroom instruction and practice opportunities.

#### **Enrichment Examples**

Extend the learning to enhance Algebra 2 students' understanding and application of lesson concepts.

#### English Language Learner Support

A complete library of resources supports English language learners:

- ELL instruction supporting different language modalities and performance descriptors
- Spanish closed captioning for Virtual Nerd\* video tutorials
- Spanish text and audio for Algebra 1 problem statements
- · English/Spanish Glossary
- · Multilingual Handbook
- TextHelp Translation Tool (found in Interactive Student Edition and Teacher Edition eText)'

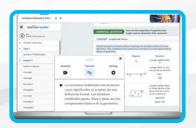

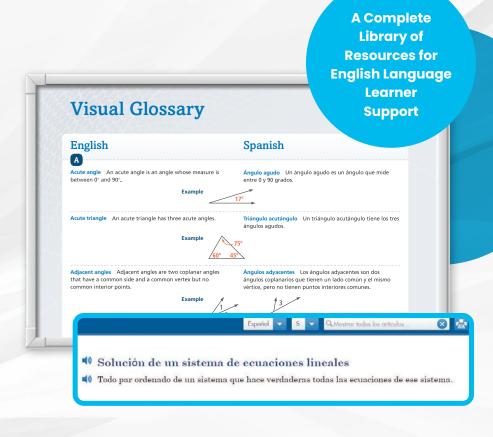

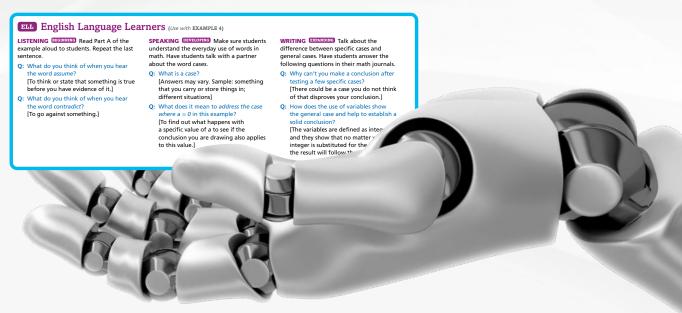

SUCCESSMAKER®
FOUNDATIONS OF HIGH SCHOOL MATH

Offers intervention to master prerequisite math skills.

## Assess to Differentiate

The *enVision®* A/G/A Assessment Suite offers options to move students toward content mastery while driving instructional differentiation.

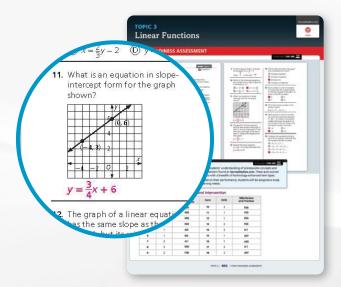

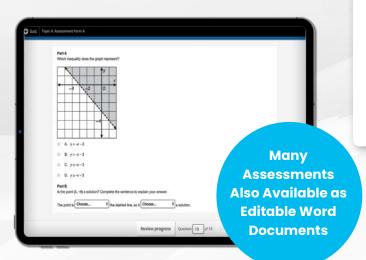

#### **Diagnostic Assessment**

- · Course Readiness Assessment
- Topic Readiness Assessments

#### Progress Monitoring Assessment

- · Beginning-of-Year
- · Middle-of-Year
- End-of-Year

#### Do You KNOW HOW?

Find the domain and range of each function.

**5.** g(x) = 5|x|

6. h(x) = -2|x|

Graph each function.

7. a(x) = 1.5|x|

8. h(x) = -0.8|x|

#### 9 O You UNDERSTAND?

- 1. **PESSENTIAL QUESTION** What are the key features of the graph of the absolute value function?
- 2. Communicate and Justify How do the domain and range of g(x) = a|x| compare to the domain and range of f(x) = |x| when 0 < a < 1? Explain.
- 3. Analyze and Persevere The graph of the

#### **Summative Assessment**

- · Topic Assessments
- · Topic Performance Assessments
- ExamView® Test Bank
- Cumulative Assessments
- End-of-Course Practice Tests
- Build Your Own Custom Assessment

#### **Formative Assessment**

- Common Errors
- · Habits of Mind Questions
- · Try Its!
- · Do You Understand?
- Do You Know How?
- Lesson Quiz

## Gain Meaningful Insight

A variety of auto-generated reports show standards mastery on assessments and overall progress data. It's all on SavvasRealize.com.

## Data reports help drive differentiation.

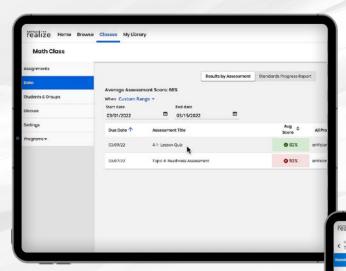

#### **Data Overview**

Reports including scores and progress are provided in an easy-to-view format.

#### **Standards Analysis**

In-depth information is provided about standards coverage and mastery for an assignment.

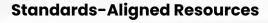

Individual student's or classwide performance for each standard are linked to resources that can be immediately assigned.

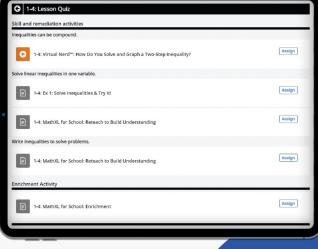

# Operation Analysis Closs Performance ● District Analysis Costs Performance ● District Analysis Costs Performance ● District Analysis Costs Analysis Costs Analysis C

#### **Auto-Assign Differentiation**

Differentiation is based on results of the online Lesson Quiz, Topic Readiness Assessment, Topic Assessment, and Cumulative/Benchmark Assessment.

#### INTENTIONALLY DESIGNED

#### **Real-Time Data Reports**

Address individual learning needs quickly with real-time data reports. **Savvy<sup>™</sup> Adaptive Practice** drives daily instructional decisions with a student summary including skills identified as proficient, those needing review, prerequisite skills that were revisited, and those that were not practiced.

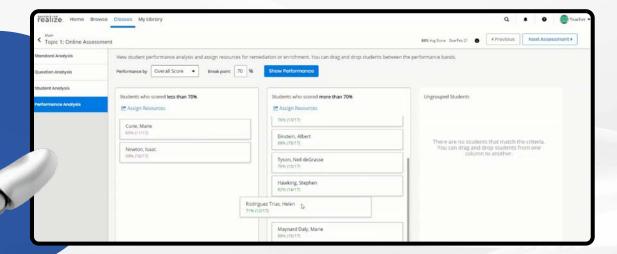

#### **Performance Analysis**

Easily group students based on their performance on an assessment and assign targeted resources.

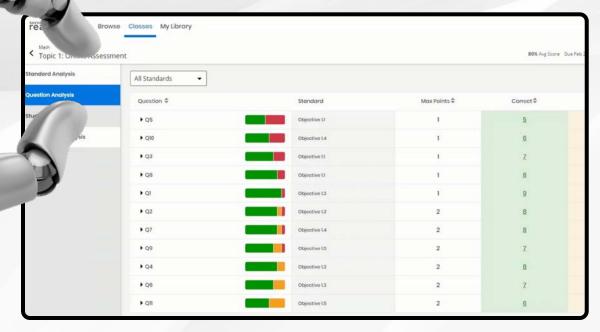

#### **Question Analysis**

View individual test items across the class to gauge difficulty and make informed decisions.

## See the Big Picture

Gain a new perspective on your teaching with embedded strategies, methods, and a wide range of professional learning opportunities.

## Every math teacher is a master teacher.

#### Make every lesson perfect

**for you**. Access all digital content, assessments, and management tools at SavvasRealize.com.

- · Search by keyword or standard
- Add Open Educational Resources
- · Create lesson playlists
- · Customize lessons
- · Reorder lessons and Topics
- · Align to your district framework
- Assign to Google Classroom™
- · Upload your own content
- · Use online discussion boards
- Integrate with Canvas<sup>®</sup> and Schoology<sup>®</sup>
- Integrate Microsoft® OneDrive®

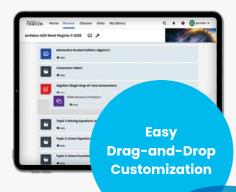

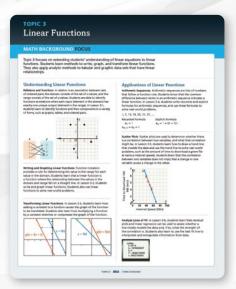

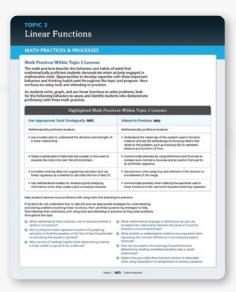

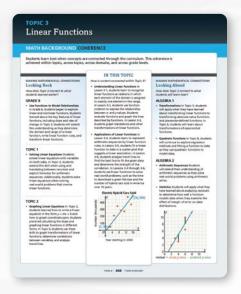

## Ideas, Inspiration, and Teaching Methods

Math background for every Topic and lesson serves as an easy-to-access math methods course.

#### Classroom Videos

show a classroom in action. Interviews with the teacher cover planning and reflection.

#### INFORMED INSTRUCTION

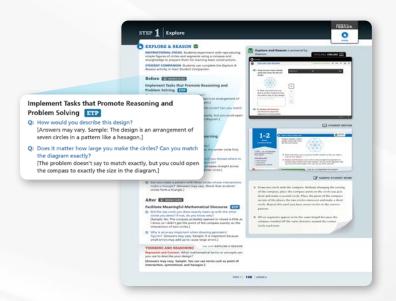

**Professional Learning Videos on SavvasRealize.com** give important perspectives on math concepts and show the program in action.

**MySavvasTraining.com** features many online tutorials and quick-start guides for *enVision A/G/A*. Available 24/7!

#### **Research-Based Practices**

The enVision\* AIGIA Teacher's Edition features embedded professional learning. Effective Teaching Practices (ETP) are based on NCTM's Principles to Actions.

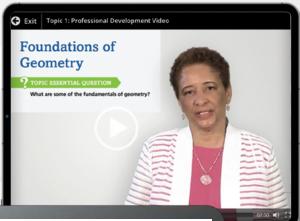

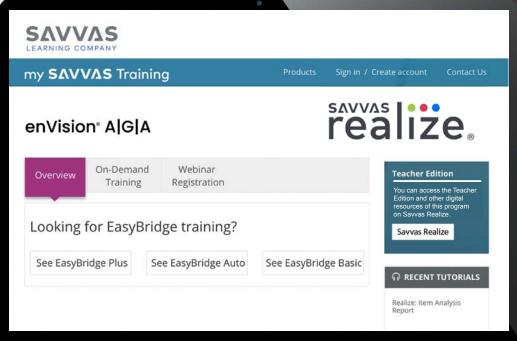

## Family Engagement

Students only grow stronger with an empowered collaborative community to support their learning. Family Engagement materials provide teachers with easy-to-share tools that inform students' support networks.

#### **Topic Support**

The Topic Overview gives families a preview of upcoming content with visuals to support understanding and conversation starters so families are invited to the math their students are learning.

#### **Lesson-Level Support**

Families are provided with video tutorials and vocabulary review that support math skills and content standards, no login required.

## successmaker®

FOUNDATIONS OF HIGH SCHOOL MATH

## Prepare Students for Success in High School Math

SuccessMaker\*: Foundations of High School Math provides personalized adaptive intervention for high school students who haven't yet mastered all the prerequisite skills necessary for success in early high school math classes like Algebra 1 and Geometry.

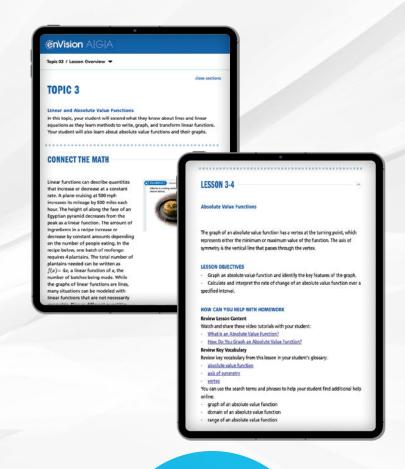

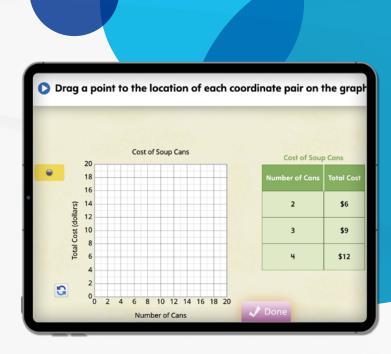

**NEW!** 

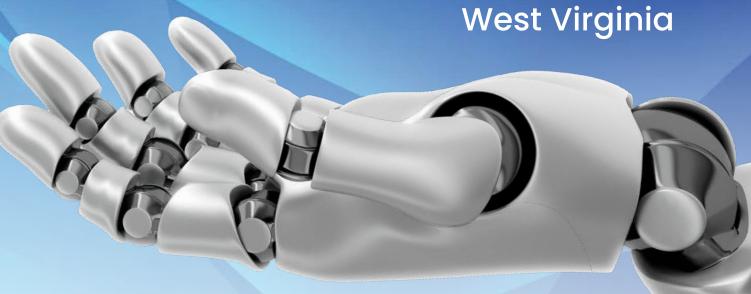

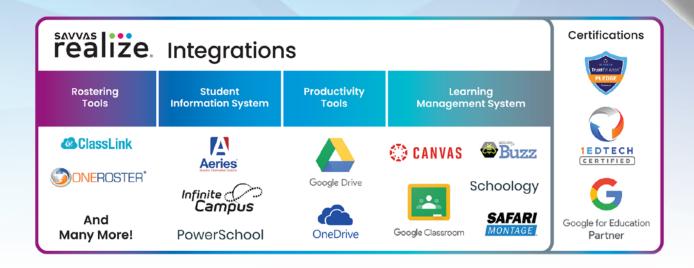

Contact your Account Manager for more information:

#### savvas.com/findmyrep

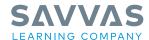

Savvas.com 800-848-9500

Copyright © 2023 Savvas Learning Company LLC. All Rights Reserved. Savvas\* and Savvas Learning Company\* registered trademarks of Šavvas Learning Company LLC in the US and in other countries

Unless otherwise indicated herein, all third party trademarks are the property of their respective owners and are not intended to imply any sponsorship or endorsement by the owners of such trademarks.

MATHXL' is a trademark owned and/or registered by Pearson plc and/or its affiliates. All other third party marks associated with these products are the property of their respective owners. Copyright in the works referenced herein is owned by Pearson Education, Inc. Pearson Education has control over the editorial content in these instructional materials. SAM 9798213026580 ADV 9798213026597

Join the Conversation @SavvasLearning

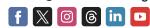

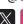

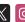

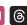

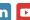

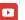